$hsa$ -mi $R$ -365

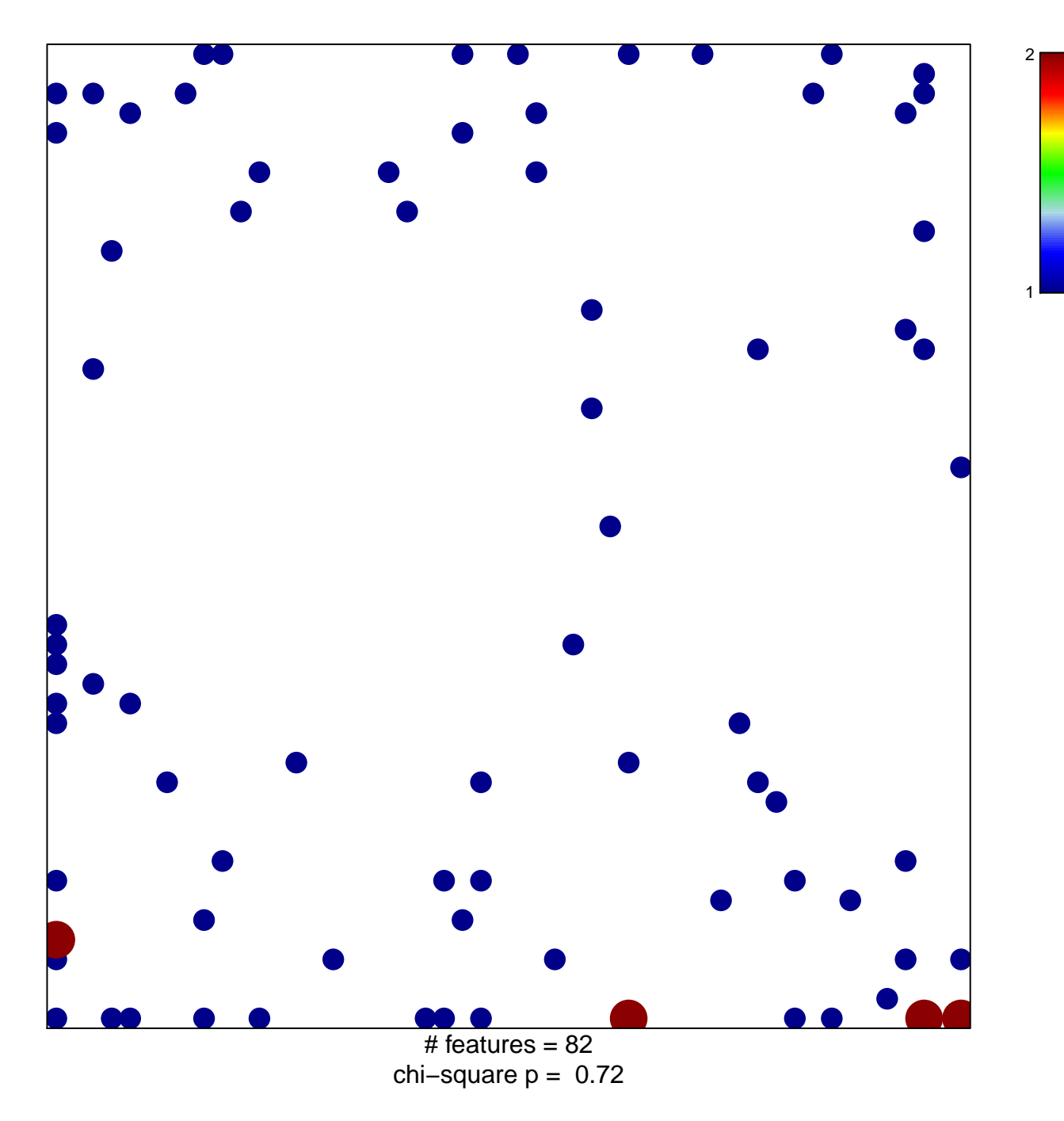

## hsa-miR-365

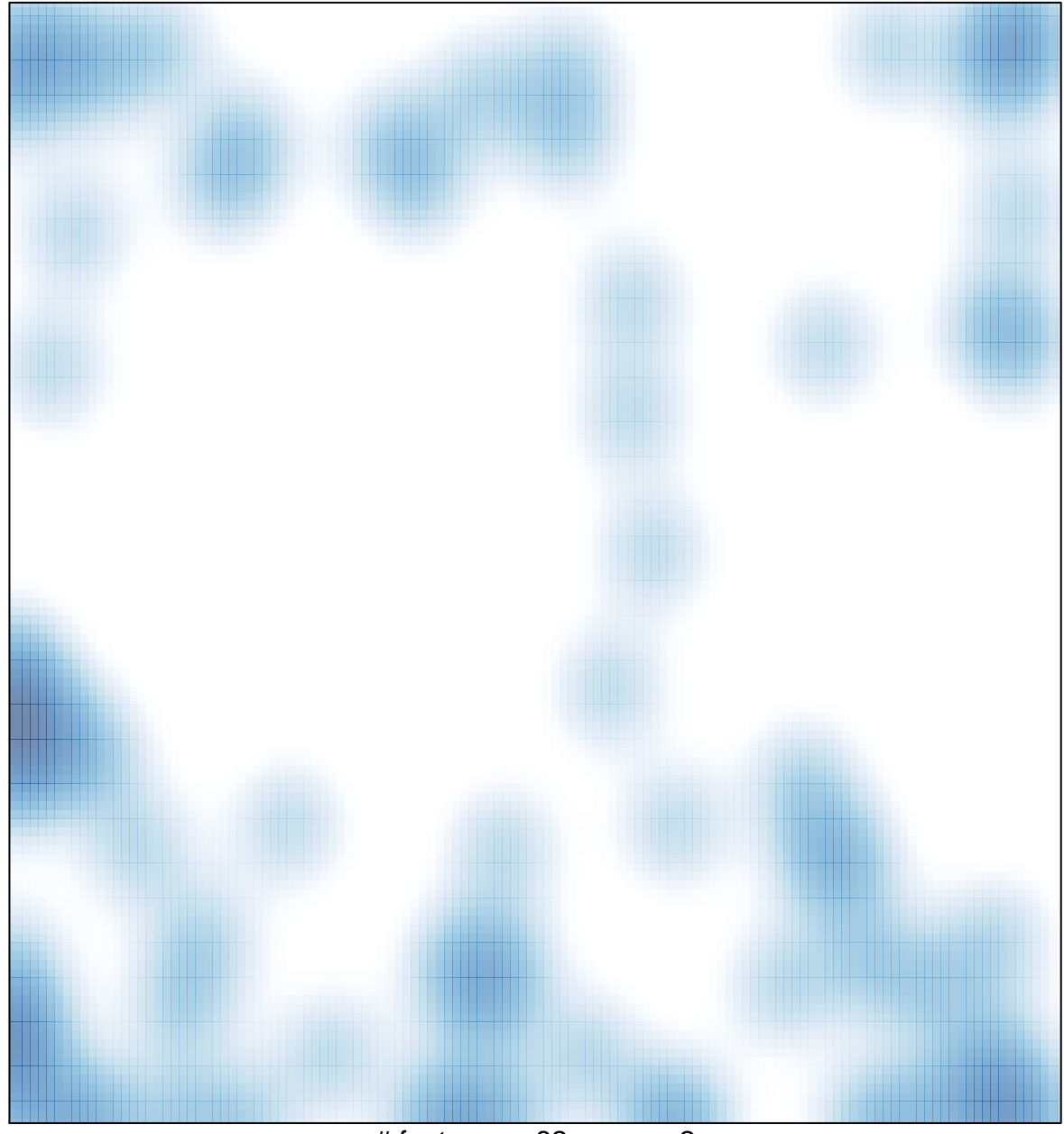

# features =  $82$ , max =  $2$